Pensieve header: Calculations appearing in the WKO4 paper.

**SetDirectory["C:\\drorbn\\AcademicPensieve\\Projects\\WKO4"];**

## Section 1 - Introduction

```
Initialization
       << FreeLie.m;
       << AwCalculus.m;
       $SeriesShowDegree = 4;
Initialization
       FreeLie` implements / extends
        \{*, +, *, *, $SeriesShowDegree, \langle \rangle, \int, \equiv, ad, Ad, adSeries, AllCyclicWords,
         AllLyndonWords, AllWords, ASeries, AW, b, BCH, BooleanSequence, BracketForm, BS,
         CC, Crop, CW, CWS, CWSeries, D, Deg, DegreeScale, DerivationSeries, div, EulerE,
         Exp, InvertLieMorphism, j, J, JA, LieDerivation, LieMorphism, LieSeries, LS, LW,
         LyndonFactorization, New, RandomCWSeries, Randomizer, RandomLieSeries, RC, SeriesSolve,
         Support, tb, TopBracketForm, tr, UndeterminedCoefficients, Γ, ι, Λ, ħ, \neg, \Diamond.
Initialization
       AwCalculus` implements / extends {*, **, E, ≡, dA, dc, deg,
```
# Section 2.2 - Some Preliminaries on Lie Algebras and Cyclic **Words**

#### alphabetagamma

#### $\mathbf{x}_1 = \mathbf{LW}[\mathbf{1}]$ ;  $\mathbf{x}_2 = \mathbf{LW}[\mathbf{2}]$ ;

```
\{\alpha, \beta, \gamma\} = LS /@ \{x_1 + b[x_1, x_2], x_2 - b[x_1, b[x_1, x_2]], x_1 + x_2 - 2b[x_1, x_2]\}
```
dm, dS, d $\Delta$ , d $\eta$ , dσ, E<sub>1</sub>, E<sub>s</sub>, hA, hm, hS, h $\eta$ , hσ, tA, tha, tm, tS, tσ, Γ, Λ}.

alphabetagamma

```
ատ<br>{LS[T, I2, 0, 0, ...], LS[2, 0, -1I2, 0, ...], LS[T+2, -2 I2, 0, 0, ...]}
```
BracketExample

 $\left\{{\bf b}\left[\alpha ,\,\beta \right],\ {\bf b}\left[\alpha ,\,{\bf b}\left[\beta ,\,\gamma \right]\right]+{\bf b}\left[\beta ,\,{\bf b}\left[\gamma ,\,\alpha \right]\right]+{\bf b}\left[\gamma ,\,{\bf b}\left[\alpha ,\,\beta \right]\right]\right\}$ 

BracketExample

$$
\{\text{LS}[0, \overline{12}, \overline{122}, -\overline{1112}, \ldots], \text{LS}[0, 0, 0, 0, \ldots]\}
$$

bch

#### **bch = BCH[LW@x, LW@y]**

bch

LS 
$$
[\overline{x} + \overline{y}, \frac{\overline{x} \overline{y}}{2}, \frac{1}{12} \overline{x} \overline{x} \overline{y}] + \frac{1}{12} \overline{x} \overline{y} \overline{y}, \frac{1}{24} \overline{x} \overline{x} \overline{y} \overline{y}, ...]
$$

bch16 **Timing@Length@bch@16, bch@16〚1090 ;; 1092〛 // TopBracketForm** bch16 45.474291, 2181, 53 x x x x y x yx x y x x yx y <sup>y</sup> 1 089 728 640 - 17 x x x x y x yx x y x x x y<sup>y</sup> <sup>y</sup> 179 625 600 <sup>+</sup> 389 x x x x y x yx x yx x yx x y 1 320 883 200 omegas **{ω1, ω2} = CWS /@ {CW["1"] - 3 CW["211"], CW["2"] + CW["22"]}** omegas CWS1 ︵, 0, -3 112 , 0, ..., CWS<sup>2</sup> ︵, 22, 0, 0, ... DegreeScale **DegreeScale[h] /@ {ω1, ω2}** DegreeScale CWSh 1︵, 0, -3 h3112, 0, ..., CWSh 2︵, h2 22, 0, 0, ... TangentialDerivative **{λ = 〈1 → α, 2 → β〉, γ // Dλ}** TangentialDerivative 1 → LS1 ⎴, 1 2, 0, 0, ..., 2 <sup>→</sup> LS<sup>2</sup> ⎴, 0, - 1 1 2, 0, ..., LS0, 0, 1 1 2 , -1 1 2 <sup>2</sup> , ... tb **λ1 = λ; λ2 = 〈1 → β, 2 → γ〉; tb[λ1, λ2]** tb <sup>1</sup> <sup>→</sup> LS0, 0, 1 1 2 , -1 1 2 <sup>2</sup> , ..., 2 <sup>→</sup> LS0, 0, 1 1 2 , -1 1 2 <sup>2</sup> , ... tb2 **lhs = Dtb[λ1,λ2][ω1]; rhs = b[Dλ1, Dλ2][ω1]; {lhs@{8}, (lhs ≡ rhs)@{8}}** tb2 CWS0, 0, 0, 0, 0, 0, 0, 18 11112122 - 18 11112212 - 36 11121122 + 36 11122112, ..., BS[9 True, ...] TestingGammaODE **lhs <sup>=</sup> <sup>∂</sup><sup>t</sup> <sup>Γ</sup>t[λ]; rhs <sup>=</sup> <sup>λ</sup> // <sup>ⅇ</sup>-t D<sup>λ</sup> // adSeries ad ⅇad - 1 , Γt[λ]; {Γ0[λ], lhs, (lhs ≡ rhs)@{6}}** TestingGammaODE 〈1 → LS[0, 0, 0, 0, ...], 2 → LS[0, 0, 0, 0, ...]〉, 1 → LS1 ⎴, 1 2, -t 1 1 2 , <sup>1</sup> 4 t2 1 1 1 2 - t 1 1 2<sup>2</sup> , ..., 2 → LS2 ⎴, 0, - 1 1 2, -t 1 1 2<sup>2</sup> , ..., BS[7 True, ...]

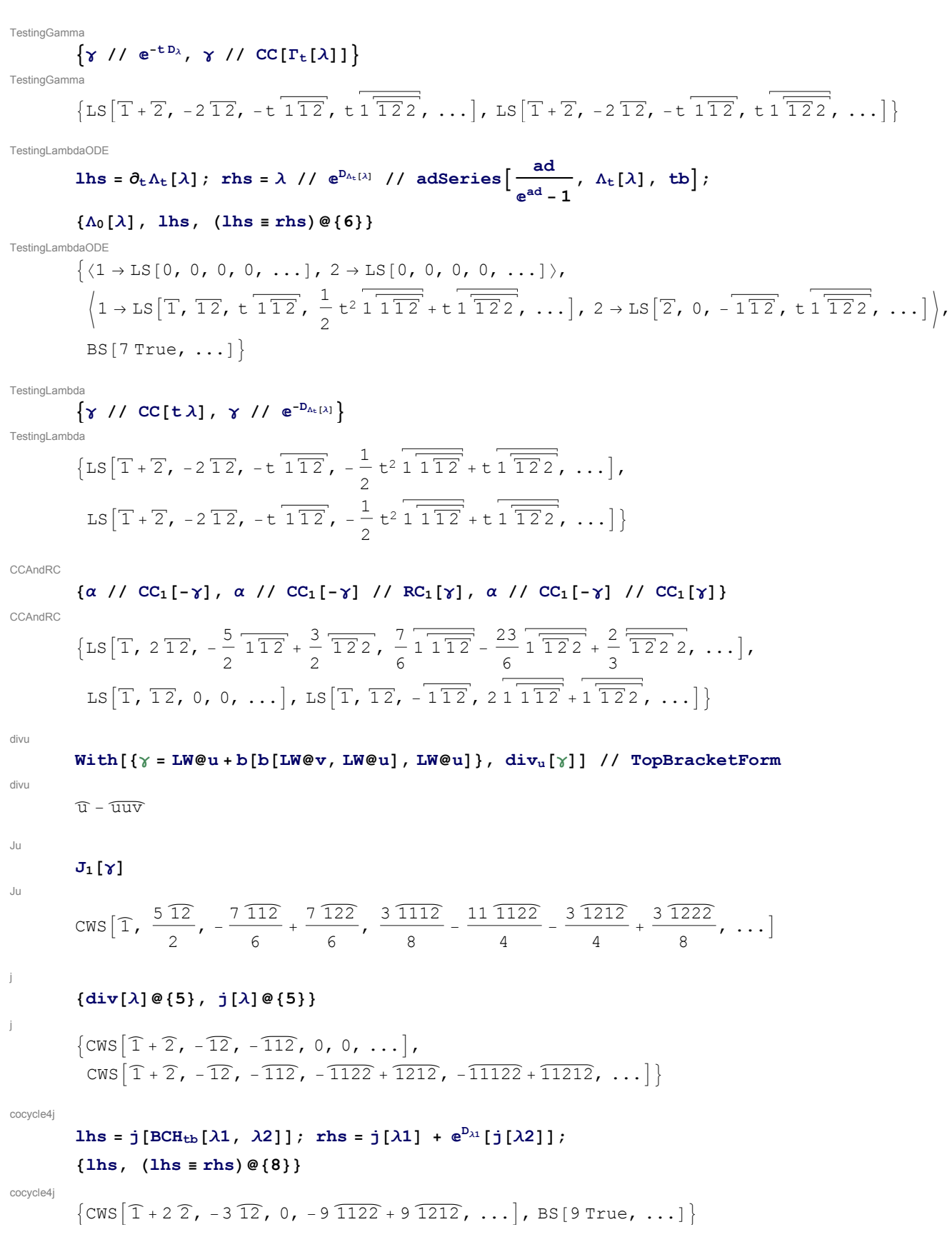

**1hs** = **j**[BCH<sub>b</sub>[
$$
\lambda
$$
**1**,  $\lambda$ **2**]]; **rhs** = **j**[ $\lambda$ **1**] +  $e^{D_{\lambda}$ **i**[ $\dot{\mathbf{j}}[\lambda$ **2**]];  
\n**1hs**, (**lhs** = **rhs**)  
\n
$$
\begin{aligned}\n&\{\text{c} \le \left[\hat{T} + 2\hat{Z}, -4\hat{12}, -\frac{5\hat{122}}{12}, \hat{1112} - \frac{101\hat{1122}}{6} + \frac{53\hat{1212}}{3} - \frac{\hat{1222}}{24}, \ldots\right], \\
&\text{BS}\left[2 \text{ True}, -4 \text{ CW}\left[12\right] = -3 \text{ CW}\left[12\right], -4 \text{ CW}\left[12\right] = -3 \text{ CW}\left[12\right] \& \& -\frac{5 \text{ CW}\left[122\right]}{12} = 0, \\
&\text{-}4 \text{ CW}\left[12\right] = -3 \text{ CW}\left[122\right], \& \& -\frac{5 \text{ CW}\left[122\right]}{12} = 0 \& \& \quad 24\n\end{aligned}
$$
\n
$$
\begin{aligned}\n&\text{CW}\left[\frac{1112}{6}\right] - \frac{101 \text{ CW}\left[\frac{1122}{6}\right]}{6} + \frac{53 \text{ CW}\left[\frac{1212}{6}\right]}{3} - \frac{\text{CW}\left[\frac{1222}{2}\right]}{24} = -9 \text{ CW}\left[\frac{1122}{12} + 9 \text{ CW}\left[\frac{1212}{6}\right], \ldots\right]\n\end{aligned}
$$
\n**e ′**:  $e^2 = 0;$ 

dj

```
{\bf f}{\bf j}{\bf \in \lambda}\}, {\bf j}{\bf \in \lambda}\} \equiv {\bf \texttt{div}}[{\lambda}]
```

```
dj
```
 $\{\text{CWS}[\in \hat{1} + \in \hat{2}, -\in \hat{12}, -\in \hat{112}, 0, \ldots], \text{BS[5 True, ...]} \}$ 

# Section 2.3 - The [AT]-inspired presentation  $E_l$  of  $A^w_{\text{exp}}$

EXECUTE:

\n
$$
\mathbf{K}_1 = \text{LW}[1]; \ \mathbf{K}_2 = \text{LW}[2];
$$
\n
$$
\{\mathbf{K}_3 = \mathbf{K}_1 \{ \mathbf{K}_1 + \mathbf{K}_2 \{ \mathbf{K}_2 + \mathbf{K}_1, \mathbf{K}_2 \} \}, \ 2 \rightarrow \text{LS}[\mathbf{x}_2 - \mathbf{b}[\mathbf{x}_1, \mathbf{b}[\mathbf{x}_1, \mathbf{K}_2]]], \ \text{CWS}[\text{CW}[\text{m1} \text{m}] - 3 \text{CW}[\text{m121} \text{m}]]],
$$
\n
$$
\mathbf{K}_2 = \mathbf{E}_1 \{ \mathbf{A} + \mathbf{L}_2 \{ \mathbf{K}_2 - \mathbf{b}[\mathbf{x}_1, \mathbf{K}_2] \}, \ 2 \rightarrow \text{LS}[\mathbf{x}_1 + \mathbf{K}_2 + \mathbf{b}[\mathbf{x}_2, \mathbf{b}[\mathbf{x}_1, \mathbf{K}_2]]], \ \text{CWS}[\text{CW}[\text{m2} \text{m}] - 2 \text{CW}[\text{m12} \text{m}]]],
$$
\n
$$
\mathbf{K}_2 = \mathbf{E}_1 \{ \mathbf{A} + \mathbf{L}_2 \{ \mathbf{K}_1 - \mathbf{b}[\mathbf{b}[\mathbf{x}_1, \mathbf{K}_2], \mathbf{b}[\mathbf{x}_1, \mathbf{K}_2]]], \ 2 \rightarrow \text{LS}[\mathbf{x}_2 + 3 \mathbf{b}[\mathbf{x}_1, \mathbf{b}[\mathbf{x}_1, \mathbf{K}_2]]], \ \text{CWS}[\text{CW}[\text{m1} \text{m}] - 2 \text{CW}[\text{m12} \text{m}]]],
$$
\n
$$
\mathbf{K}_1 = \left[ \left\{ 1 \rightarrow 1 \text{S} \left[ 1, 12, 0, 0, \dots, 2 \rightarrow 1 \text{S} \left[ 7, 0, -\overline{12}, 0, \dots, 1 \right], \text{CWS} \left[ 1, 0, -3 \overline{112}, 0, \dots, 1 \right], \text{CWS} \left[ 2, -2 \overline{12}, 0, 0, \dots, 2 \rightarrow 1 \text{S} \left[
$$

$$
\int_{\text{del}(B_0 \cap \{B_1\})} \left\{ \mathbf{g}_A \, / \, d\eta^1, \, \mathbf{g}_A \, / \, d\eta^2 \right\} \\
\text{del}(B_1 \mid \{2 + 1.5 \mid \overline{1}, 0, 0, 0, \ldots \}) \, \text{CWS}[0, 0, 0, 0, \ldots] \right\}, \\
\text{SWS}[\overline{1}, 0, 0, 0, \ldots]) \quad \text{CWS}[\overline{1}, 0, 0, 0, \ldots]]
$$
\n
$$
\begin{cases}\n\mathbf{g}_A = \mathbf{g}_A[\mathbf{X}, \mathbf{CWS}[0]], \, \mathbf{g}_A \, / \, \mathbf{d}\mathbf{A}\n\end{cases}
$$
\n
$$
\begin{cases}\n\mathbf{g}_A = \mathbf{g}_A[\mathbf{X}, \mathbf{CWS}[0]], \, \mathbf{g}_A \, / \, \mathbf{d}\mathbf{A}\n\end{cases}
$$
\n
$$
\begin{cases}\n\mathbf{g}_A = \mathbf{g}_A[\mathbf{X}, \mathbf{CWS}[0]], \, \mathbf{g}_A \, / \, \mathbf{d}\mathbf{A}\n\end{cases}
$$
\n
$$
\begin{cases}\n\mathbf{g}_A = \mathbf{g}_A[\mathbf{X}, \mathbf{CWS}[0]], \, \mathbf{g}_A \, / \, \mathbf{d}\mathbf{A}\n\end{cases}
$$
\n
$$
\begin{cases}\n\mathbf{g}_B = \left[\mathbf{g}_A \, / \, \mathbf{d}\mathbf{A}, \mathbf{f}\right] \, \mathbf{d}\mathbf{B}\n\end{cases}
$$
\n
$$
\begin{cases}\n\mathbf{g}_B = \left[\mathbf{g}_A \, / \, \mathbf{d}\mathbf{A}, \mathbf{f}\right] \, \mathbf{d}\mathbf{A}\n\end{cases}
$$
\n
$$
\begin{cases}\n\mathbf{g}_B = \left[\mathbf{g}_A \, / \, \mathbf{d}\mathbf{A}, \mathbf{f}\right] \, \mathbf{d}\mathbf{B}\n\end{cases}
$$
\n
$$
\begin{cases}\n\mathbf{g}_B = \left[\mathbf{g}_A \, / \, \mathbf{d}\mathbf{A}, \mathbf
$$

$$
\begin{aligned}\n\text{1hs} &= \left( \zeta_a * * \zeta_b \right) / / d \Delta [2, 2, 3]; \quad \text{rhs} = \left( \zeta_a / / d \Delta [2, 2, 3] \right) * * \left( \zeta_b / / d \Delta [2, 2, 3] \right); \\
\text{1hs} &= \text{rhs} \right) \oplus \{8\} \\
&= \left\{ E_1 \left[ \left( 1 \rightarrow \text{LS} \left[ \overline{1} + \overline{2} + \overline{3}, 0, \frac{1}{2} \overline{11} \overline{2} + \frac{1}{2} \overline{11} \overline{3}, \ldots \right], \right.\right. \\
&= \left. 2 \rightarrow \text{LS} \left[ \overline{1} + 2 \overline{2} + 2 \overline{3}, 0, -\frac{1}{2} \overline{11} \overline{2} - \frac{1}{2} \overline{11} \overline{3} - \overline{12} \overline{2} - \overline{12} \overline{2} - 2 \overline{13} \overline{2} - \overline{13} \overline{3}, \ldots \right], \\
&3 \rightarrow \text{LS} \left[ \overline{1} + 2 \overline{2} + 2 \overline{3}, 0, -\frac{1}{2} \overline{11} \overline{2} - \frac{1}{2} \overline{11} \overline{3} - \overline{12} \overline{3} - \overline{12} \overline{2} - 2 \overline{13} \overline{2} - \overline{13} \overline{3}, \ldots \right], \\
&= \text{CWS} \left[ \overline{1} + \overline{2} + \overline{3}, -2 \overline{12} - 2 \overline{13}, -3 \overline{11} \overline{2} - 3 \overline{11} \overline{3}, \ldots \right], \quad \text{BS} \left[ 9 \text{ True}, \ldots \right] \right\}\n\end{aligned}
$$

# Section 2.4 - The factored presentation  $E_f$  of  $A^w_{exp}$  and its stronger precursor  $E_s$

EsSetup1  $u = LW@u; v = LW@v;$  $\xi_a = \mathbb{E}_s[(1 \rightarrow \text{LS}[u+b[u, v]], 2 \rightarrow \text{LS}[v-b[u, b[u, v]]], 3 \rightarrow \text{LS}[u-b[b[u, v], b[u, v]]]),$  $CWS [CW["u"] - 3 CW["uvu"]]$ EsSetup1  $E_s\left[\left(1\to LS\left[\overline{u}, \overline{uv}, 0, 0, \ldots\right], 2\to LS\right]\overline{v}, 0, -\overline{u\overline{uv}}, 0, \ldots\right], 3\to LS\left[\overline{u}, 0, 0, 0, \ldots\right]\right)$  $CWS[\hat{u}, 0, -3\overline{u}\overline{w}, 0, \ldots]$ EsSetup2 SeedRandom[0];  $\xi_{\rm b}$  =  $E_s[\langle \text{Table}[i \rightarrow \text{RandomLieSeries}[\{1, 2, 3, 4\}], \{i, 4\}]\rangle$ , RandomCWSeries $[\{1, 2, 3, 4\}]]$ ;  $\xi_{\mathrm{b}}$ @  ${2}$ EsSetun2  $E_s\left[\left(1 \rightarrow LS\left[-T-2\overline{2}+2\overline{3}-2\overline{4}, 2\overline{12}+\frac{\overline{13}}{2}+\overline{14}-\frac{\overline{23}}{2}-\frac{\overline{24}}{2}+2\overline{34}, \ldots\right]\right]$ 2 → LS  $\left[2\overline{1}-\overline{2}-2\overline{3}+\overline{4}$ ,  $2\overline{12}+\frac{3\overline{13}}{2}-2\overline{14}-\overline{23}-\overline{24}-\frac{\overline{34}}{2}$ , ...], 3 → LS  $\left[-\overline{1} + \overline{2} + 2\overline{4}$ ,  $-2\overline{12} + 2\overline{13} - \overline{14} - \frac{3\overline{23}}{2} + 2\overline{24} - 2\overline{34}$ , ...

$$
4 \rightarrow LS \left[ -2 \overline{1} + 2 \overline{2} + 2 \overline{3} + \overline{4}, -\frac{12}{2} + \frac{313}{2} - 2 \overline{24} + \overline{34}, \ldots \right] \Big|, \\ \text{CWS} \left[ \overline{3} - \overline{4}, \frac{3 \overline{11}}{2} + \frac{3 \overline{12}}{2} - 2 \overline{13} + \overline{14} + \overline{22} + 2 \overline{23} - \frac{\overline{24}}{2} - 2 \overline{33} - \overline{34} + \overline{44}, \ldots \right] \Big]
$$

haction

$$
1 \text{hs} = \xi_a / / \text{hm}[1, 2, 4] // \text{tha}[u, 4];
$$
  
rhs = \xi\_a / / \text{tha}[u, 1] // \text{tha}[u, 2] // \text{hm}[1, 2, 4];  
{\ln s, (\ln s = rhs) @{8} }

haction

$$
E_{s}\left[\left\{3\rightarrow LS\left[\overline{u}, -\overline{u}\overline{v}, -\overline{u}\overline{u}\overline{v} + \frac{1}{2}\overline{u}\overline{v}\overline{v}, \frac{3}{2}\overline{u}\overline{u}\overline{u}\overline{v} + \overline{u}\overline{u}\overline{v}\overline{v} - \frac{1}{6}\overline{u}\overline{v}\overline{v}\overline{v}, ... \right],
$$
  
\n
$$
4 \rightarrow LS\left[\overline{u} + \overline{v}, \frac{\overline{u}\overline{v}}{2}, -\frac{23}{12}\overline{u}\overline{u}\overline{v} - \frac{5}{12}\overline{u}\overline{v}\overline{v}, \overline{u}\overline{u}\overline{u}\overline{v} + \frac{13}{24}\overline{u}\overline{u}\overline{v}\overline{v} + \frac{1}{12}\overline{u}\overline{v}\overline{v}\overline{v}, ... \right]\right),
$$
  
\n
$$
CWS\left[2\overline{u}, -\overline{u}\overline{v}, -\frac{3\overline{u}\overline{u}\overline{v}}{2}, -\frac{\overline{u}\overline{u}\overline{v}}{6} + \overline{u}\overline{u}\overline{v}\overline{v} - \overline{u}\overline{v}\overline{u}\overline{v}, ... \right], BS\left[9\overline{r}ue, ... \right]\right)
$$

metaassoc

metaassoc

 $\mathtt{lhs}=\xi_{\mathtt{b}}\ / \ \mathtt{dm}[1\ ,\ 2\ ,\ 1]\ \ / \ \mathtt{dm}[1\ ,\ 3\ ,\ 1]\ ;\ \mathtt{rhs}=\xi_{\mathtt{b}}\ \ / \ \mathtt{dm}[2\ ,\ 3\ ,\ 2]\ \ / \ \mathtt{dm}[1\ ,\ 2\ ,\ 1]\ ;$  $\{lhs@{0.1cm}\in\{3\}, (lhs \equiv rhs)@{0.1cm}\}$ 

$$
\left\{E_s\left[\left(1 \to LS\left[-2\overline{1} + \overline{4}, -\frac{3\overline{14}}{2}, 20\overline{114} - \frac{19}{3}\overline{14}, \ldots\right],\right.\right.\right.
$$
\n
$$
4 \to LS\left[2\overline{1} + \overline{4}, \overline{14}, -\frac{31}{2}\overline{114} - \frac{13}{6}\overline{144}, \ldots\right]\right\},
$$
\n
$$
CWS\left[3\overline{1} - \overline{4}, -3\overline{11} + \frac{\overline{14}}{2} + \overline{44}, \frac{71\overline{111}}{4} + \frac{19\overline{114}}{4} - \frac{7\overline{144}}{6} - \frac{2\overline{444}}{3}, \ldots\right], BS\left[6 \text{ True}, \ldots\right]\right\}
$$

## Section 3.1 - Tangle Invariants

Section 3.1.1 - The General Framework

```
RDefs
           R_{t:(1|s)}^+[a_',b_'] := E_t[\langle a \rightarrow \text{LS}[0], b \rightarrow \text{LS}[\text{LW@a}]\rangle, \text{CMS}[0]];R_{t:(1|s)}^-[a, b] := E_t[\langle a \rightarrow LS[0], b \rightarrow -LS[LW@a] \rangle, CWS[0]];R<sub>3</sub>
           \text{ln } s = R_1^*[1, 2] \star \star R_1^*[1, 3] \star \star R_1^*[2, 3]; \text{rho } = R_1^*[2, 3] \star \star R_1^*[1, 3] \star \star R_1^*[1, 2];
           \{lhs@{0.1cm}\in\{3\}, (lhs \equiv rhs)@{0.1cm}\}R3
           \{E_1[(1 \rightarrow LS[0, 0, 0, ...], 2 \rightarrow LS[T, 0, 0, ...], 3 \rightarrow LS[T+2, 0, 0, ...]),CWS[0, 0, 0, ...] , BS[6 True, ...] }
```

```
Section 3.1.2 - The Knot 8_{17} and the Borromean Tangle
817
                   t1 = R_s[12, 1] R_s[2, 7] R_s[8, 3] R_s[4, 11] R_s[16, 5] R_s[6, 13] R_s[14, 9] R_s[10, 15];
                  Do[t1 = t1 // dm[1, k, 1], {k, 2, 16}];
                  t1@{6}
817
                   \mathbb{E}_\mathbb{S}\big[\langle 1 \to \text{LS} \ [\ 0, \ 0, \ 0, \ 0, \ 0, \ 0, \ 0, \ \ldots] \ \rangle, CWS\big[ 0, \ -\widehat{11}, \ 0, \ -\frac{31\ \overline{1111}}{\cdots} \big]12
                                                                                                                                                                                       , 0, -\frac{1351\overline{111111}}{360}, ...]
Borromean
                   t2 = R_s[r, 6] R_s^{t}[2, 4] R_s[g, 9] R_s^{t}[5, 7] R_s[b, 3] R_s^{t}[8, 1];[Do[t2 = t2 // dm[r, k, r], {k, 1, 3}]; Do[t2 = t2 // dm[g, k, g], {k, 4, 6}];
                    Do[t2 = t2 // dm[b, k, b], {k, 7, 9}]; t2
Borromean
                   E_s\left[\right/b \rightarrow LS\left[0, \overline{gr}, \frac{1}{s}\right]2
                                                                           \sqrt{ggr} + \overline{brg} + \frac{1}{g}2
                                                                                                                      \overline{\text{grr}},
                                \frac{1}{1}2
                                          \overline{\text{b} \overline{\text{b} \text{r}}\text{g}} + \frac{1}{2}6
                                                                      \sqrt{g\overline{g}\overline{r}} + \frac{1}{f}4
                                                                                                   \sqrt{\frac{1}{9r}} - \frac{1}{7}2
                                                                                                                               \overline{\overline{b g b r}} - \frac{1}{2}2
                                                                                                                                                          \overline{\text{brg}} g - \frac{1}{2}2
                                                                                                                                                                                       \overline{\text{brr g}} + \frac{1}{ }6
                                                                                                                                                                                                                   \overline{\overline{\text{grr}}\text{r}}, ..., g \rightarrowLS \lceil 0, -\overline{\text{br}}, \frac{1}{\sqrt{2}}2
                                                                   \overline{b\overline{b}\overline{r}} - \overline{b\overline{g}\overline{r}} - \overline{b\overline{r}} + \frac{1}{2}2
                                                                                                                                 \overline{\text{brr}}, -\frac{1}{\sqrt{2}}6
                                                                                                                                                            \overline{b \overline{b} \overline{r}} - \frac{1}{c}2
                                                                                                                                                                                         \overline{\text{b} \overline{\text{b} \overline{\text{g} \text{r}}}} - \frac{1}{\sqrt{2}}2
                                                                                                                                                                                                                     \overline{b\overline{g}\overline{g}\overline{r}} - \frac{1}{2}2
                                                                                                                                                                                                                                                  b\overrightarrow{brg} -
                                    1
                                    4
                                          \sqrt{\frac{1}{b \cdot r}} + \frac{1}{c}2
                                                                      \overline{b \overline{grr}} + \frac{1}{f}2
                                                                                                   \overline{b g b r} + \overline{b r g r} - \overline{b g r} g - \frac{1}{2}2
                                                                                                                                                                        \overline{\frac{1}{\text{b} \text{r} \text{g} \text{g} + \frac{1}{\text{c}}}2
                                                                                                                                                                                                     \overline{\text{brr g}} - \frac{1}{2}6
                                                                                                                                                                                                                                 \overline{\overline{\text{brr}}\,r}, ...],
                         r \rightarrow LS 0, \overline{b}g, \frac{1}{2}2
                                                                      \overline{b\overline{b}\overline{g}} + \overline{b\overline{g}\overline{r}} + \frac{1}{x}2
                                                                                                                 \overline{\overline{\text{bg}}\text{g}}, \frac{1}{\overline{\phantom{0}}}6
                                                                                                                                         \overline{b\overline{b}\overline{g}} + \frac{1}{c}2
                                                                                                                                                                      \overline{\text{b}\overline{\text{b}\overline{\text{g}\text{r}}}} +
                                    1
                                    2
                                          \overline{b\overline{g\overline{g}\overline{r}}} + \frac{1}{-}4
                                                                      \overline{\frac{1}{\log g}} + \frac{1}{\log g}2
                                                                                                   \overline{b\overline{grr}} + \frac{1}{f}6
                                                                                                                               \overline{\overline{\log g}} , ...]),
                     CWS\left[0, 0, 2\overline{bgr}, \overline{bbgr} - \overline{bgbr} + \overline{bggr} - \overline{bgrg} + \overline{bgrr} - \overline{brgr}, ... \right]
```
## Section 3.2 - Solutions of the Kashiwara-Vergne Equations

```
VSetup
          \alpha = LS[{T1", T2"}, \alpha s; \beta = LS[{T1", T2"}, \beta s; \gamma = CWS[{T1", T2"}, \gamma s;
          V = E<sub>s</sub>\left[\langle 1 \rightarrow \alpha, 2 \rightarrow \beta \rangle, \gamma\right];
CapSetup
          K = CWS[{T1"}, Ks]; Cap = ES[(1 \rightarrow LS[0]), K];VCapEqns
          R4Eqn = (R_s^*[2, 3] ** R_s^*[1, 3] ** V = V ** (R_s^*[1, 3] // d\Delta[1, 1, 2]));Unitarity Eqn = (V** (V'/da[1] // da[2]) = E_s[(1 \rightarrow LS[0], 2 \rightarrow LS[0]), CWS[0]]);\text{CapEqn} = \left( \left( \text{V} * * \left( \text{Cap } / / \text{d}\Delta[1, 1, 2] \right) \right) / / \text{d}c[1] / / \text{d}c[2] \right) =Cap Cap // dσ[1, 2] // dc[1] // dc[2];
```
Continues pensieve://2013-10/SolvingWKO.nb.

http://drorbn.net/AcademicPensieve/Projects/WKO4/Archive/#MathematicaNotebooks

VCapSolution

$$
\alpha s['1"] = 0; \alpha s['2"] = -1/2;
$$
  
SeriesSolve
$$
[\{\alpha, \beta, \gamma, \kappa\}, \hbar^{-1} R4 \text{Eqn } \& UnitarityEqn \& CapEqn];
$$
  
{V,  $\kappa$ }

VCapSolution

Arbitrator called on {κs[1]}...

VCapSolution

Arbitrator called on {αs[122]}...

VCapSolution

$$
\{E_s\left[\left\langle 1 \rightarrow LS\left[-\frac{2}{2}, \frac{12}{12}, 0, -\frac{1}{720} \frac{1}{1112} + \frac{1}{720} \frac{1}{1122} - \frac{1}{5760}, \ldots\right],\right.\}
$$
\n
$$
2 \rightarrow LS\left[0, \frac{12}{24}, 0, -\frac{1}{1440} + \frac{71}{5760} - \frac{7}{5760}, \ldots\right]\right\},\
$$
\n
$$
CWS\left[0, -\frac{12}{48}, 0, \frac{1112}{2880} + \frac{1122}{2880} + \frac{1212}{5760} + \frac{1222}{2880}, \ldots\right], \text{CWS}\left[0, -\frac{11}{96}, 0, \frac{1111}{11520}, \ldots\right]\}
$$

Conjecture. For any Lie algebra g of finite dimension, we can find F and G such that they satisfy

- a)  $x+y-\log e^y e^x=(1-e^{-ad x})F+(e^{ad y}-1)G$ .
- b) F and G give g-valued convergent power series on  $(x, y) \in g \times g$ .
- c)  $tr((ad x)(\partial_x F); g) + tr((ad y)(\partial_y G); g)$

$$
=\frac{1}{2}\operatorname{tr}\left(\frac{\operatorname{ad}x}{e^{\operatorname{ad}x}-1}+\frac{\operatorname{ad}y}{e^{\operatorname{ad}y}-1}-\frac{\operatorname{ad}z}{e^{\operatorname{ad}z}-1}-1\right),g\right).
$$

Here  $z = \log e^x e^y$  and  $\partial_x F$  (resp.  $\partial_y G$ ) is the **End**(g)-valued real analytic function defined by

$$
g \ni a \mapsto \frac{d}{dt} F(x + ta, y)|_{t=0} \quad \left(\text{resp. } g \ni a \mapsto \frac{d}{dt} G(x, y + ta)|_{t=0}\right),
$$

and tr denotes the trace of an endomorphism of g.

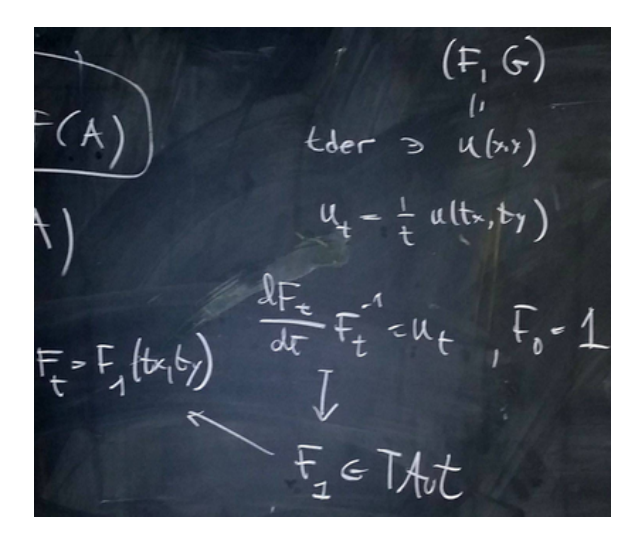

$$
\{F = LS[(x, y), fs], G = LS[(x, y), gs]\};
$$
\n
$$
SeriesSolve[(F, G),
$$
\n
$$
h^{-1} (LS[LW@x + LW@y] - BCH[LW@y, LW@x] \equiv F - G - Ad[-LW@x][F] + Ad[LW@y][G])
$$
\n
$$
6. dix_x[F] + div_y[G] \equiv \frac{1}{2} tr_{LW@y} [adSeries \left[ \frac{ad}{e^{ad} - 1}, LW@x][LW@u] + adSeries \left[ \frac{ad}{e^{ad} - 1}, BCH[LW@x, LW@y][LW@u] \right] \right]
$$
\n
$$
kv = (1 \rightarrow F, 2 \rightarrow G)
$$
\n
$$
Rvi = (1 \rightarrow F, 2 \rightarrow G)
$$
\n
$$
Fiv = (1 \rightarrow F, 2 \rightarrow G)
$$
\n
$$
Fiv = (1 \rightarrow F, 2 \rightarrow G)
$$
\n
$$
Fiv = (1 \rightarrow F, 2 \rightarrow G)
$$
\n
$$
Fiv = (1 \rightarrow F, 2 \rightarrow G)
$$
\n
$$
Fiv = (1 \rightarrow F, 2 \rightarrow G)
$$
\n
$$
Fiv = (1 \rightarrow F, 2 \rightarrow G)
$$
\n
$$
Fiv = (1 \rightarrow F, 2 \rightarrow G)
$$
\n
$$
Fiv = (1 \rightarrow F, 2 \rightarrow G)
$$
\n
$$
Fiv = \frac{1}{2}, -\frac{1}{24} \overline{xx} \overline{y}, -\frac{1}{100} \overline{xx} \overline{xy} - \frac{1}{120} \overline{x} \overline{xy} \overline{y} + \frac{1}{360} \overline{xy} \overline{y} \overline{y}, ...]
$$
\n
$$
2 \rightarrow LS[-\frac{\overline{x}}{2}, -\frac{\overline{x} \overline{y}}{24} \overline{xx} \overline{y}, -\frac{1}{180} \overline{x} \overline{xx} \overline{y} - \frac{1}{80} \overline{x} \overline{xy} \overline{y} + \frac{1}{180} \overline{xy} \overline{y} \overline{y}, ...]
$$
\n
$$
2 \rightarrow LS[-\frac{\overline{x} \overline{y}}{2}, -\frac{1}{24} \overline{x} \over
$$

$$
\{\text{Ins} = \lambda 2 \text{ // EulerE } // \text{ adSeries}\left[\frac{e^{ad} - 1}{ad}, \lambda 2\right] \text{ // RC}[-\lambda 2],
$$
\n
$$
\text{rhs} = \Lambda[\lambda 2] \text{ // EulerE } // \text{ adSeries}\left[\frac{e^{ad} - 1}{ad}, \Lambda[\lambda 2], \text{ tb}\right]; \text{ (Ins} = \text{rhs}) \otimes \{\text{8}\}\}
$$
\n
$$
\left\{ \left( 1 \rightarrow \text{LS} \left[ 2\text{ T} + 2\text{ Z}, 0, -\frac{9}{2}\overline{112} - 11\overline{122}, \frac{7}{6}\overline{1112} - \frac{10}{3}\overline{1722} - \frac{59}{3}\overline{1222}, \dots \right], \right. \\
2 \rightarrow \text{LS}\left[ \text{T} - 2\text{ Z}, 7\overline{12}, -\frac{27}{4}\overline{112} + \frac{45}{2}\overline{122}, \frac{47}{6}\overline{1112} - 54\overline{1122} + \frac{89}{2}\overline{1222}, \dots \right] \right\}, \text{ BS}\left[\text{9 True}, \dots\right]
$$

### **atkv ≡ atkv1@{9}**

Arbitrator called on {αs[11122]}... Arbitrator called on {αs[1111122]}... Arbitrator called on {αs[11112122]}... Arbitrator called on {αs[111111122]}... BS[10 True, ...]

#### **(atkv ≡ kv)@{8}**

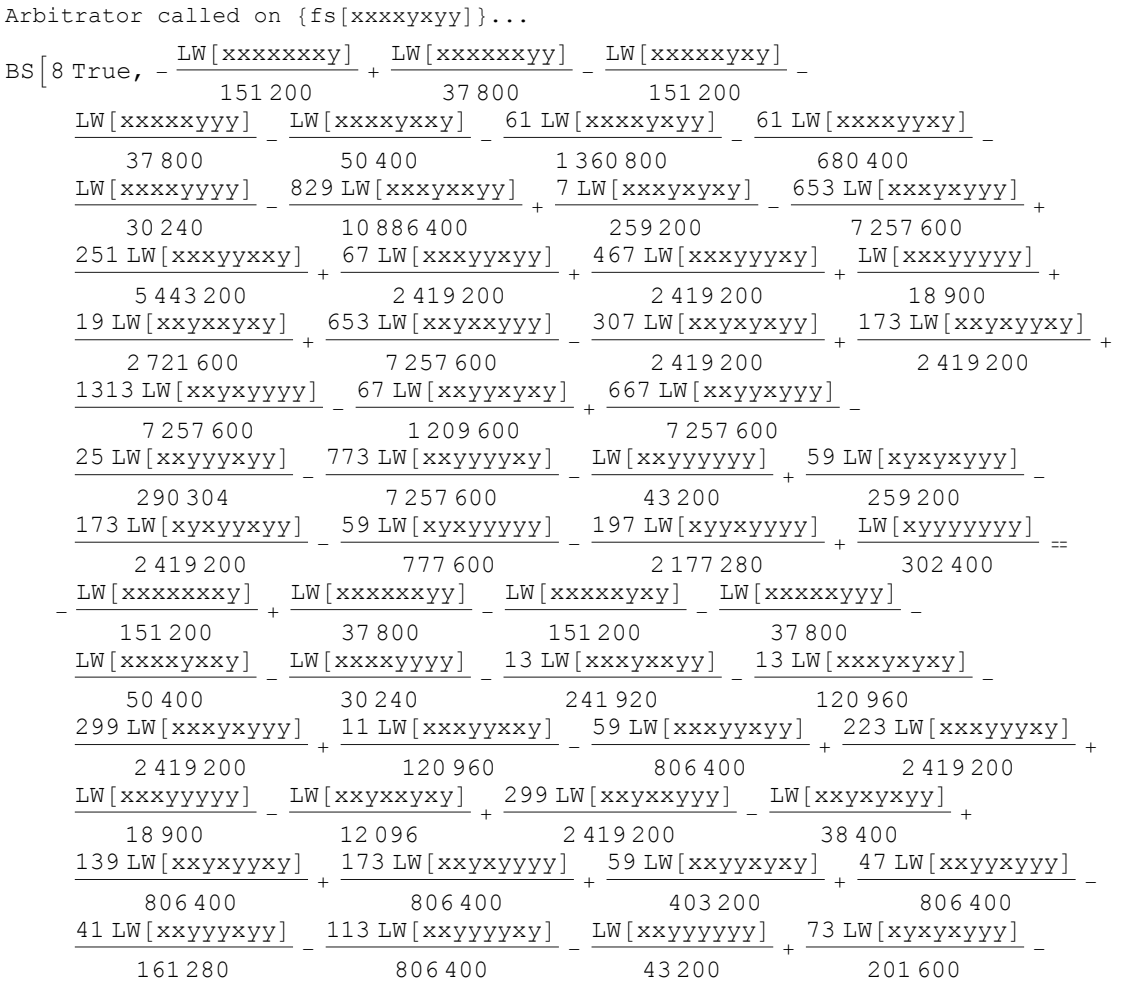

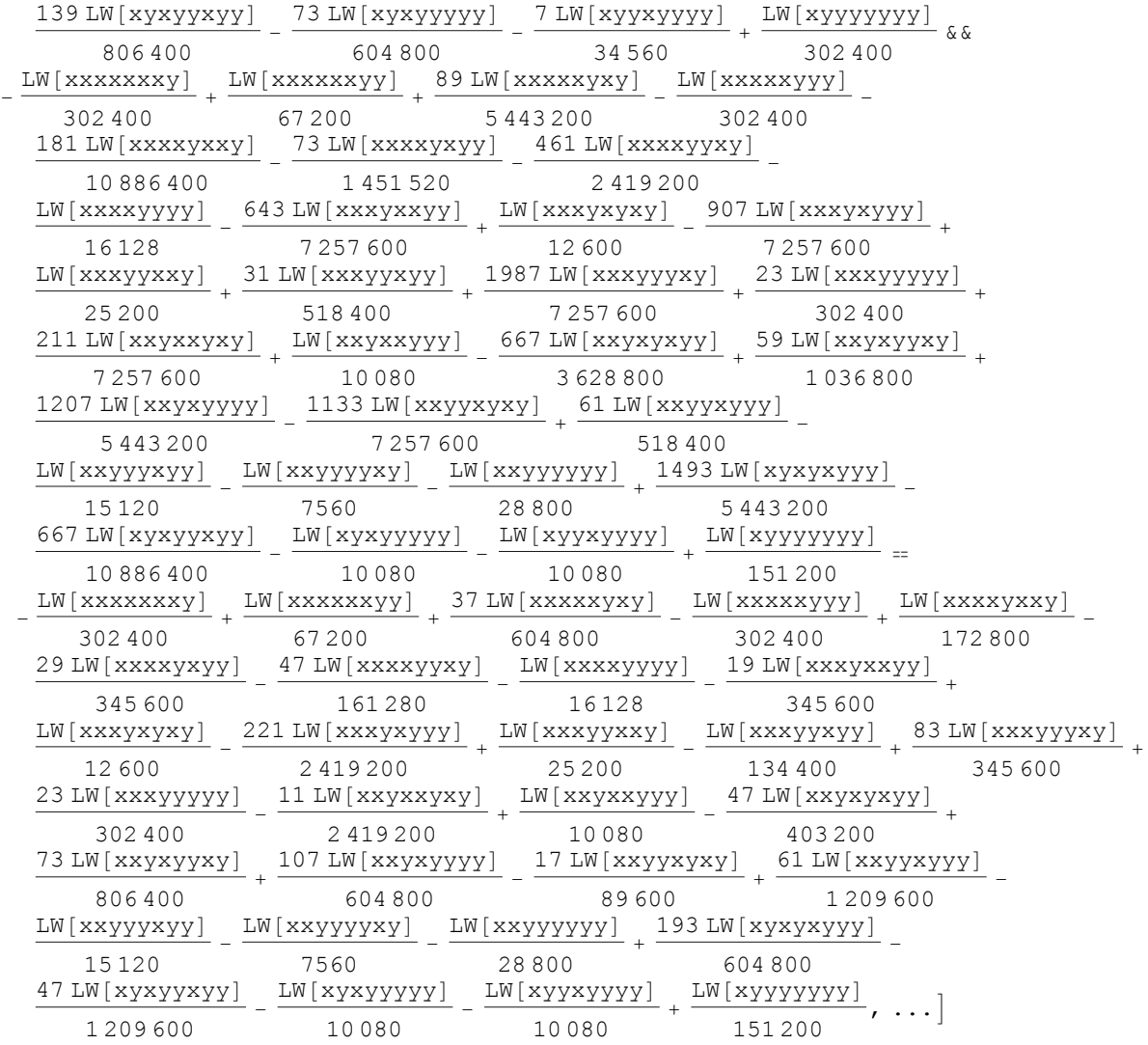

$$
\{A, B\} = \{atkv_1, atkv_2\}
$$

$$
\left\{\text{LS}\left[0, -\frac{\overline{xy}}{12}, -\frac{1}{24} \overline{x} \overline{xy}, -\frac{1}{180} \overline{x} \overline{x} \overline{y} - \frac{1}{120} \overline{x} \overline{x} \overline{y} \overline{y} + \frac{1}{360} \overline{x} \overline{y} \overline{y} \overline{y}, \dots\right],
$$
\n
$$
\text{LS}\left[-\frac{\overline{x}}{2}, -\frac{\overline{x} \overline{y}}{6}, -\frac{1}{24} \overline{x} \overline{x} \overline{y}, -\frac{1}{360} \overline{x} \overline{x} \overline{y} - \frac{1}{80} \overline{x} \overline{x} \overline{y} \overline{y} + \frac{1}{180} \overline{x} \overline{y} \overline{y} \overline{y}, \dots\right]\right\}
$$
\n
$$
\left\{\hat{\mathbf{n}}^{-1} \left(\text{LS}\left[\text{LW@x} + \text{LW@y}\right] - \text{BCH}\left[\text{LW@y}, \text{LW@x}\right] \equiv \mathbf{A} - \mathbf{B} - \mathbf{Ad}\left[-\text{LW@x}\right]\left[\mathbf{A}\right] + \mathbf{Ad}\left[\text{LW@y}\right]\left[\mathbf{B}\right]\right)\right\} \&
$$

$$
\text{div}_{x}[A] + \text{div}_{y}[B] \equiv \frac{1}{2} \text{tr}_{LW\omega} \Big[ \text{adSeries} \Big[ \frac{\text{ad}}{\mathrm{e}^{\text{ad}} - 1}, \text{ LW@x} \Big] \big[ \text{LW@u} \big] + \text{adSeries} \Big[ \frac{\text{ad}}{\mathrm{e}^{\text{ad}} - 1}, \text{ LW@y} \Big] \big[ \text{LW@u} \Big] - \text{adSeries} \Big[ \frac{\text{ad}}{\mathrm{e}^{\text{ad}} - 1}, \text{ BCH} \Big[ \text{LW@x}, \text{LW@y} \Big] \Big] \big[ \text{LW@u} \Big] \Big] \otimes \{9\}
$$

Arbitrator called on {αs[1111112122]}...

BS[10 True, ...]

### $\mathbf{f} = (\nabla / / \Lambda) [\![\mathbf{1}]\!]$

$$
\left\langle 1 \rightarrow \text{LS} \left[ 0, -\frac{\overline{12}}{24}, \frac{1}{96} \overline{112}, \frac{\overline{1112}}{2880} - \frac{1}{480} \overline{1122} + \frac{\overline{1222}}{1440}, \dots \right],
$$
  

$$
2 \rightarrow \text{LS} \left[ \frac{\overline{1}}{2}, -\frac{\overline{12}}{12}, \frac{1}{96} \overline{112}, \frac{1}{960} \overline{1112} - \frac{1}{320} \overline{1122} + \frac{1}{720} \overline{1222}, \dots \right] \right\rangle
$$

 $f$  // RC[- $f$ ]

$$
\left\langle 1 \rightarrow LS \left[ 0, -\frac{\overline{12}}{24}, \frac{1}{32} \overline{112}, -\frac{29 \overline{1112}}{2880} - \frac{11 \overline{1122}}{2880} + \frac{\overline{1222}}{1440}, \ldots \right],
$$
  

$$
2 \rightarrow LS \left[ \frac{\overline{1}}{2}, -\frac{\overline{12}}{12}, \frac{1}{32} \overline{112}, \frac{1}{960} \overline{1112} - \frac{19 \overline{1122}}{2880} + \frac{1}{720} \overline{1222}, \ldots \right] \right\rangle
$$

#### $V[[1]]$  // RC[- $V[[1]]$ ]

$$
\left\langle 1 \rightarrow LS \left[ 0, -\frac{\overline{12}}{24}, \frac{1}{48} \overline{112}, -\frac{23 \overline{1112}}{5760} - \frac{17 \overline{1122}}{5760} + \frac{\overline{1222}}{1440}, \ldots \right],
$$
  

$$
2 \rightarrow LS \left[ \frac{\overline{1}}{2}, -\frac{\overline{12}}{12}, \frac{1}{48} \overline{112}, \frac{\overline{1112}}{5760} - \frac{7 \overline{1122}}{1440} + \frac{1}{720} \overline{1222}, \ldots \right] \right\rangle
$$

#### $f - (f // EulerE)$

$$
\left\langle 1 \rightarrow \text{LS} \left[ 0, \frac{\overline{12}}{24}, -\frac{1}{48} \overline{112}, -\frac{1}{960} \overline{1112} + \frac{1}{160} \overline{1122} - \frac{1}{480} \overline{1222}, \dots \right],
$$
  

$$
2 \rightarrow \text{LS} \left[ 0, \frac{\overline{12}}{12}, -\frac{1}{48} \overline{112}, -\frac{1}{320} \overline{1112} + \frac{3}{320} \overline{1122} - \frac{1}{240} \overline{1222}, \dots \right] \right\rangle
$$

#### f // EulerE //  $e^{-D_f}$

$$
\left\langle 1 \rightarrow LS \left[0, -\frac{\overline{12}}{12}, -\frac{1}{96} \overline{112}, \frac{19 \overline{1112}}{2880} - \frac{7 \overline{1122}}{1440} + \frac{1}{360} \overline{1222}, \ldots \right],
$$
  

$$
2 \rightarrow LS \left[ \frac{\overline{1}}{2}, -\frac{\overline{12}}{6}, -\frac{1}{32} \overline{112}, -\frac{1}{960} \overline{1112} - \frac{1}{180} \overline{1122} + \frac{1}{180} \overline{1222}, \ldots \right] \right\rangle
$$

{A = LS[{x, y}, as], B = LS[{x, y}, bs], 
$$
\phi
$$
 = CWS[{x}, ds]}  
\n{LS[as[x]  $\overline{x}$  + as[y]  $\overline{y}$ , as[xy]  $\overline{x}\overline{y}$ , as[xyy]  $\overline{x}\overline{x}\overline{y}$  + as[xyy]  $\overline{x}\overline{y}\overline{y}$ ,  
\nas[xxxy]  $\overline{x}\overline{x}\overline{y}$  + as[xxyy]  $\overline{x}\overline{x}\overline{y}\overline{y}$  + as[xyyy]  $\overline{x}\overline{y}\overline{y}\overline{y}$ , ...],  
\nLS[bs[x]  $\overline{x}$  + bs[y]  $\overline{y}$ , bs[xy]  $\overline{x}\overline{y}$ , bs[xxy]  $\overline{x}\overline{x}\overline{y}$  + bs[xyy]  $\overline{x}\overline{y}\overline{y}$ ,  
\nbs[xxxy]  $\overline{x}\overline{x}\overline{y}$  + bs[xxyy]  $\overline{x}\overline{y}\overline{y}$  + bs[xyyy]  $\overline{\overline{x}\overline{y}\overline{y}}$ , ...],  
\nCWS[ $\overline{x}$  ds[x],  $\overline{x}\overline{x}$  ds[xx],  $\overline{x}\overline{x}\overline{x}$  ds[xx],  $\overline{x}\overline{x}\overline{x}$  ds[xxx], ...]}

```
\nSeriesSolve[{A, B, \phi},\n    
$$
\hbar^{-1}
$$
 (LS[LW@x + LW@y] - BCH[LW@y, LW@x] = A - B - Ad[-LW@x][A] + Ad[LW@y][B])\n    & (div_x[A] + div_y[B] =\n     $\phi + \text{LieMorphism}[LW@x \rightarrow LW@y][\phi] - \text{LieMorphism}[LW@x \rightarrow BCH[LW@x, LW@y][\phi])\n]$ 
```

#### **A[1]**

```
Arbitrator called on \{as[y], \phi s[x]\}\ldots0
```
## **B[1]**

```
-\frac{\text{LW}[\mathbf{x}]}{2}2
```
#### **ϕ[1]**

0

#### **{A, B, ϕ}**

Arbitrator called on {as[xyy]}...

$$
\left\{\text{LS}\left[0, -\frac{\overline{xy}}{12}, -\frac{1}{24} \overline{x} \overline{xy}, -\frac{1}{180} \overline{x} \overline{x} \overline{xy} - \frac{1}{120} \overline{x} \overline{x} \overline{y} y + \frac{1}{360} \overline{x} \overline{y} \overline{y} y, \dots\right],\right\}
$$
\n
$$
\text{LS}\left[-\frac{\overline{x}}{2}, -\frac{\overline{x} \overline{y}}{6}, -\frac{1}{24} \overline{x} \overline{x} \overline{y}, -\frac{1}{360} \overline{x} \overline{x} \overline{y} - \frac{1}{80} \overline{x} \overline{x} \overline{y} y + \frac{1}{180} \overline{x} \overline{y} y, \dots\right],\
$$
\n
$$
\text{CWS}\left[0, \frac{\overline{x} \overline{x}}{24}, 0, -\frac{\overline{x} \overline{x} \overline{x} \overline{x}}{1440}, \dots\right]\right\}
$$

### **ϕ@{11}**

Arbitrator called on {as[xxxxxxxxyy], as[xxxxxxyxyyy]}...

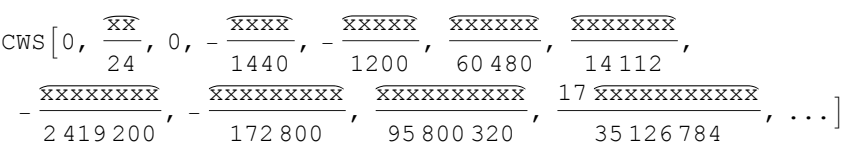